Musterlösungen zu Kapitel 6

## **Aufgabe 2: Operanden der Codeerzeugung (2)**

Zeigen Sie ähnlich wie in Abschnitt 6.4, welche Operanden bei der Übersetzung des Ausdrucks a[2\*i] + i entstehen und welcher Code dabei erzeugt wird. a ist ein int-Array auf Adresse 0, i ist eine lokale Variable auf Adresse 1.

**Lösung**

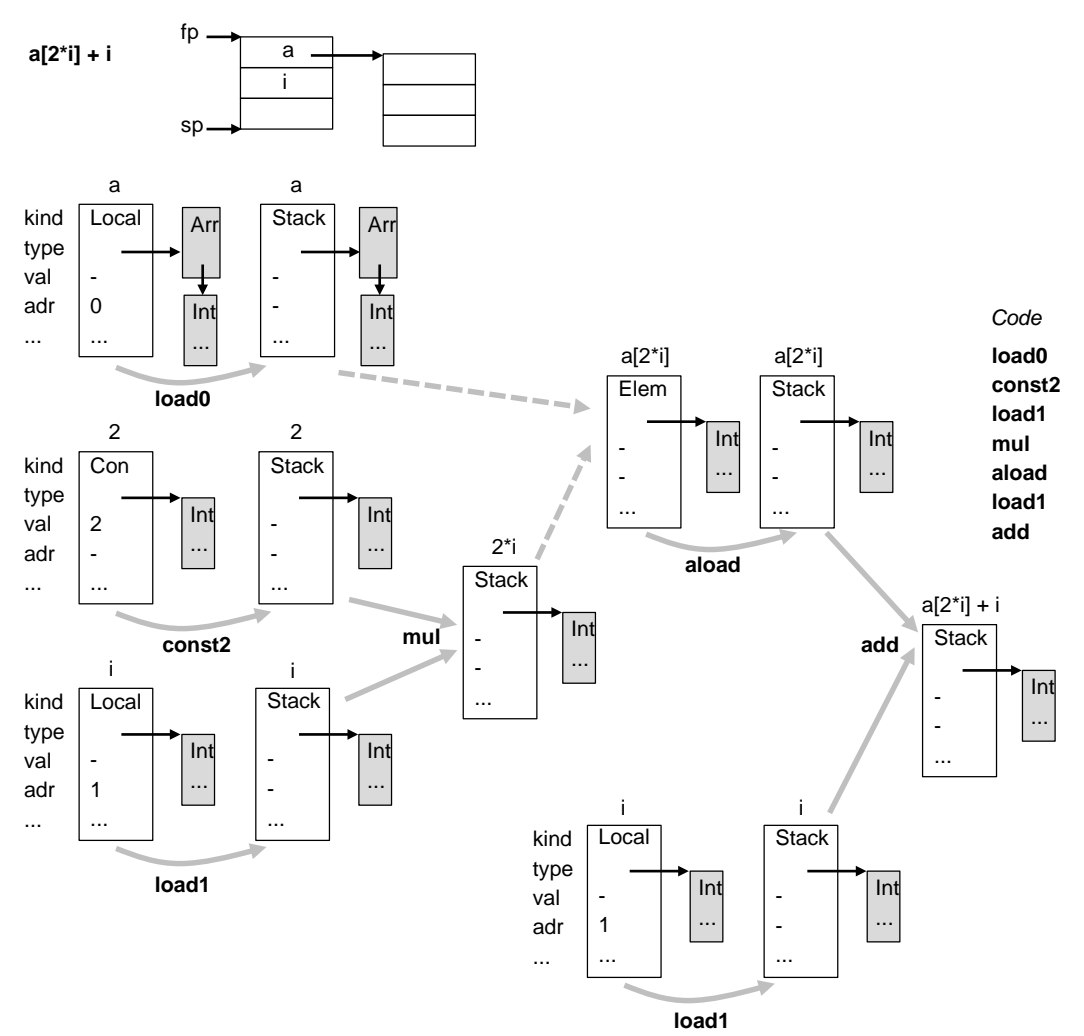

- Die lokale Variable <sup>a</sup> wird durch einen Local-Operanden mit Adresse 0 beschrieben. Sie wird mit **load0** auf den EStack geladen.
- Die Konstante <sup>2</sup> wird durch einen Con-Operanden beschrieben. Sie wird mit **const2** auf den EStack geladen.
- Die lokale Variable <sup>i</sup> wird durch einen Local-Operanden mit Adresse 1 beschrieben. Sie wird mit **load1** auf den EStack geladen.
- Anschließend werden <sup>2</sup> und <sup>i</sup> mit **mul** multipliziert. Das Ergebnis (2\*i) liegt am EStack und wird durch einen Stack-Operanden beschrieben.
- Aus <sup>a</sup> und 2\*i wird ein Elem-Operand konstruiert, der mit **aload** auf den EStack geladen wird.
- Die lokale Variable <sup>i</sup> wird durch einen Local-Operanden mit Adresse 1 beschrieben. Sie wird mit **load1** auf den EStack geladen.
- Abschließend werden die beiden Werte am EStack (a[2\*i] und i) mit **add** addiert. Das Ergebnis  $(a[2^*i] + i)$  wird durch einen Stack-Operanden beschrieben.